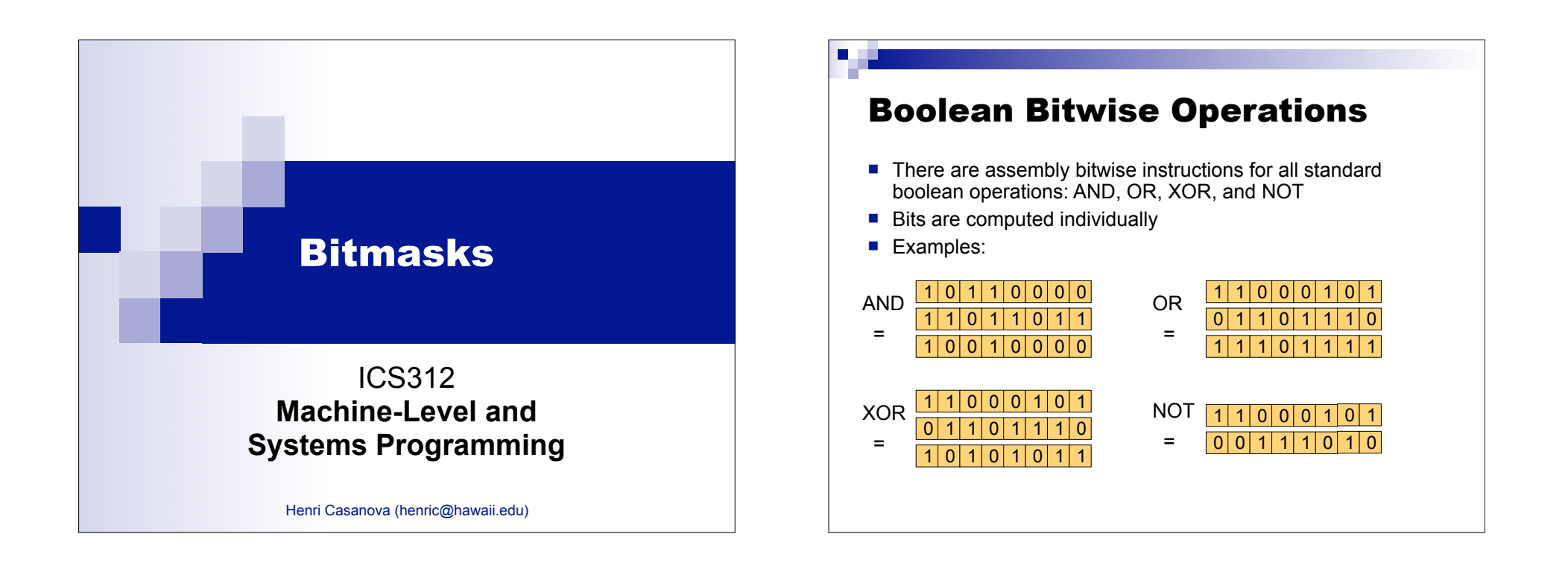

# Boolean Bitwise Instructions

mov ax, 0C123h

and  $ax$ , 082F6h;  $ax = C123$  AND 82F6 = 8022

- or  $ax$ , 0E34Fh;  $ax = 8022$  OR E34F = E36F
- xor ax, 036E9h ; ax = E36F XOR 36E9 = D586

 $not$  ax  $: ax = NOT D586 = 2A79$ 

# The test Instruction

- The test instruction performs an AND, but does not store the result
- $\blacksquare$  It only sets the FLAG bits
	- $\Box$  Just like cmp does a subtraction but never stores its result
- $\blacksquare$  Note that all boolean bitwise instructions do set the FLAG bits, BUT for the not operation, which doesn't
- Example:

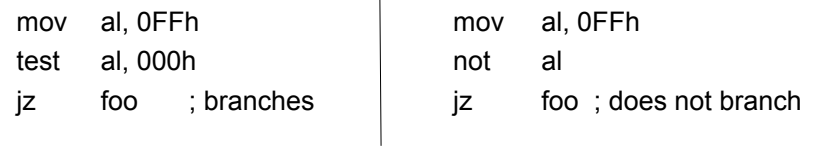

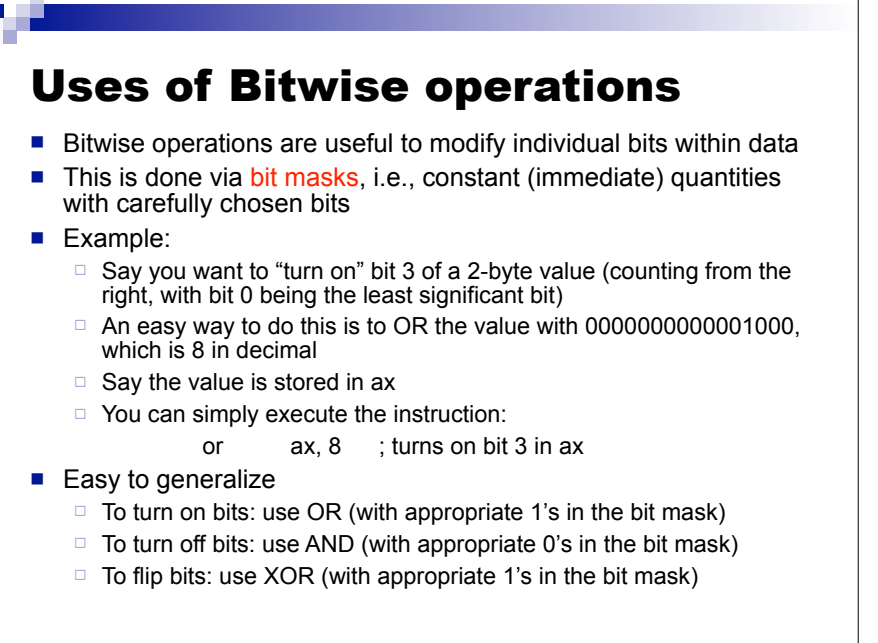

#### Bit Mask Operations Examples

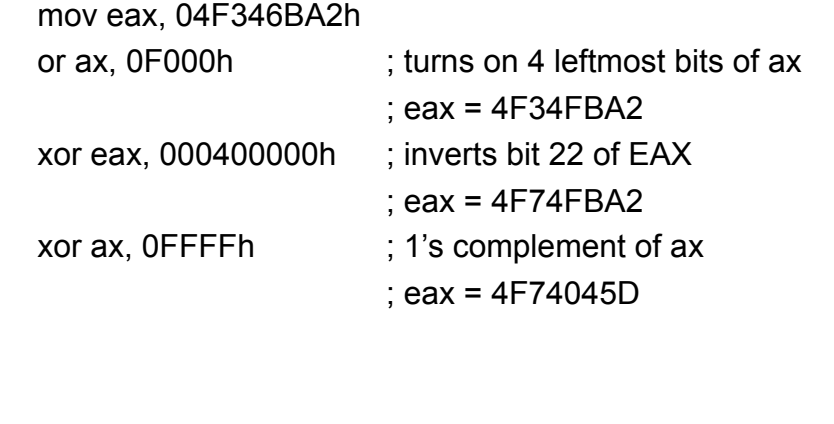

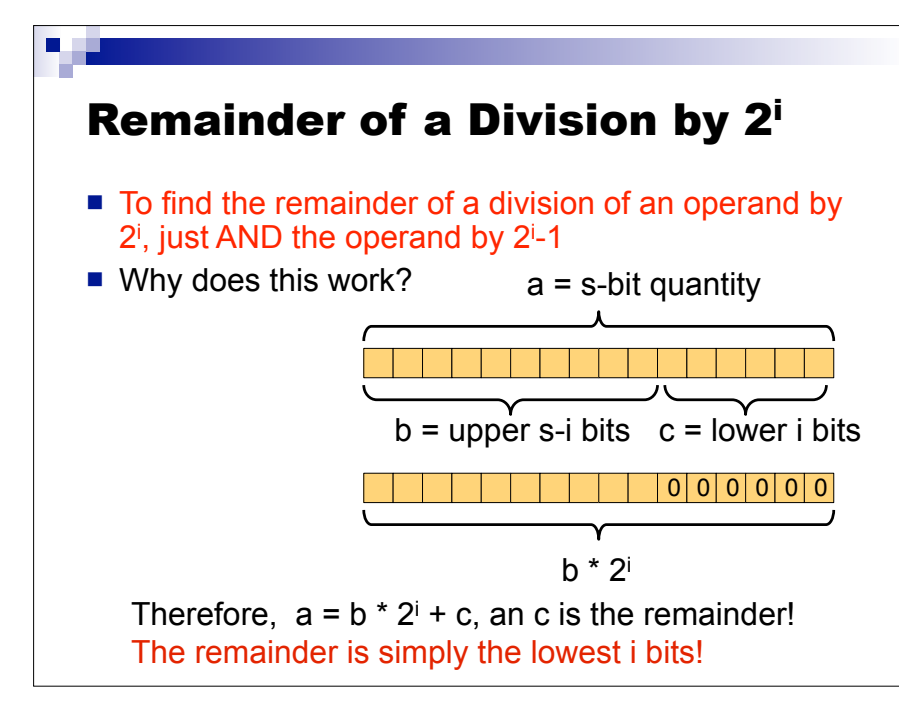

#### Remainder of a Division by 2i **Let's compute the remainder of the integer** division of 123d by  $2<sup>5</sup>=32d$  (unsigned) by doing an AND with 25-1 mov ax, 123 mov bx, 0001Fh and bx, ax  $\blacksquare$  The remainder when dividing 123 by 32 is  $11011b = 27d$  $|0|0|0|0|0|0|0|0|0|1|1|1|1|0|$ 0 0 0 0 0 0 0 0 0 0 0 0 0 1 1 1 1 1 0 0 0 0 0 0 0 0 0 0 0 0 1 1 0 1 1

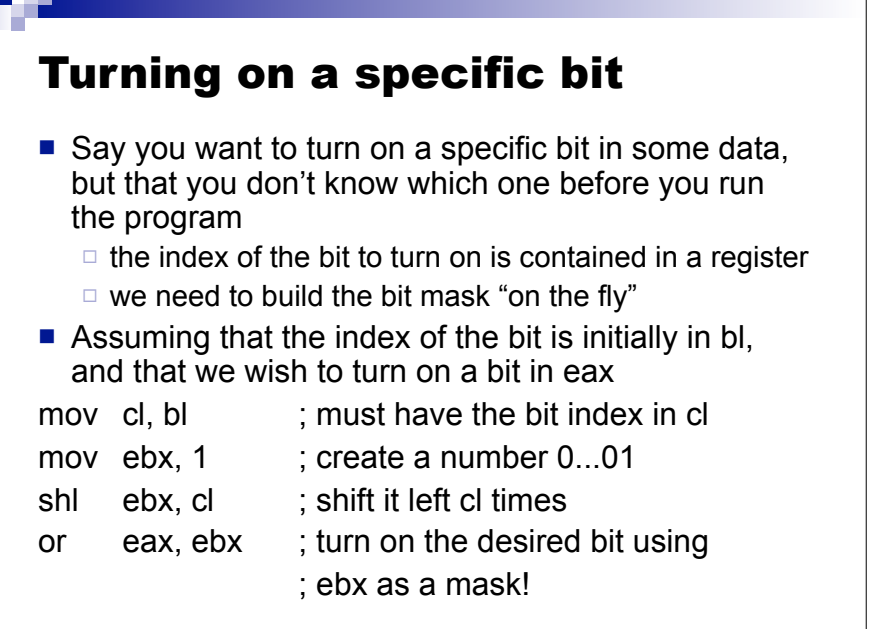

#### Turning off a specific bit

- $\blacksquare$  Turning a bit off requires one more instruction, to generate a bit mask that looks like 1...101..1
- Assuming that the index of the bit is initially in bl, and that we which to turn on a bit in eax

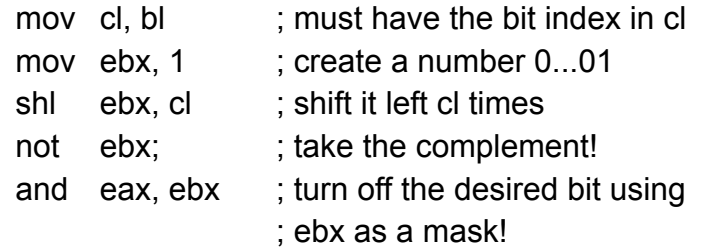

# An odd xor

#### ■ One often sees the following instruction:

xor eax, eax  $; e$ ax = 0

- $\blacksquare$  This is a simple way to set eax to 0
- It is useful because its machine code is smaller than that of, for instance, "mov eax, 0"
- $\blacksquare$  Therefore on saves a few bits in the text segment and while the program runs a few bits less will be needed to be loaded from memory, saving perhaps a few cycles
- **Lesson**: On could do everything with operations that look like those of high-level languages, but the good assembly programmer (and the good compiler) will use bit operations to save memory and/or time
- Let's go through the example in Section 3.3, which is a good example of bit operation "craziness"

#### Avoiding Conditional Branches

- Section 3.3 is all about a trick to avoid conditional branches
- Conditional branches greatly reduce the speed of processors
	- $\Box$  Essentially, one key to making processors go fast is to allow them to know what's coming up next
	- □ With conditional branches, the processor doesn't know in advance whether the branch will be taken or not
- In many cases, one cannot avoid using conditional branches
	- $\Box$  It's just in the nature of the computation
	- □ For instance, for a loop
- $\blacksquare$  But in some cases it's possible
- Let's just look at an example that illustrates some of the coolness/craziness of bitwise operations

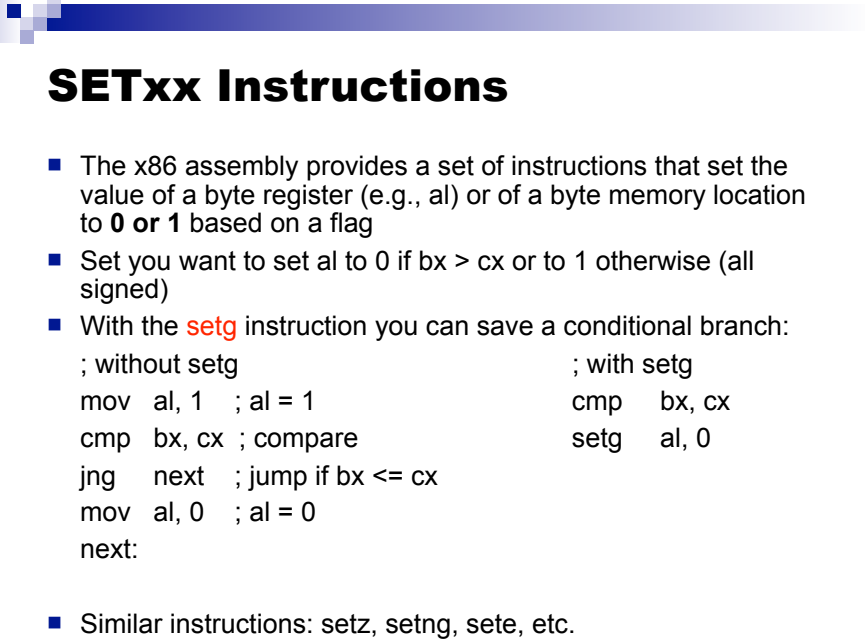

#### Example: max(a,b)

- $\blacksquare$  Say we want to store into ecx the maximum of two (signed) numbers, one stored in eax and the other one in [num]
- $\blacksquare$  Here is a simple code to do this
	- cmp eax, [num]
	- jge next ; conditional branch mov ecx, [num]
	-
	- jmp end

next:

mov ecx, eax

end:

- $\blacksquare$  Let's rewrite this without a conditional branch!
	- □ Conditional branches are bad for performance

```
Example: max(a,b)
■ To avoid the conditional branch, one needs a SETxx instruction and
  clever bit masks
■ We use a helper register, ebx, which we set to all zeros
        xor ebx, ebx
■ We compare the two numbers
        cmp eax, [num]
■ We set the value of bl to 0 or 1 depending on the result of the
  comparison
        setg bl
   □ If eax > [num], ebx = 1 = 0...01b
   If eax \le [num], ebx = 0 = 0...00b
  We negate ebx (i.e., take 1's complement and add 1)
        neg ebx
   \Box If eax > [num], ebx = FFFFFFFFh
   \Box If eax <= [num], ebx = 00000000000h
```
# Example: max(a,b)

- We now have:
	- $\Box$  eax contains one number, [num] contains the other
	- If eax > [num], ebx = FFFFFFFFh (we want to "return" eax)
	- If eax  $\le$  [num], ebx = 0000000000h (we want to "return" [num])
- If eax is the maximum and we AND eax and ebx, we get eax, otherwise we get zero
- If  $[num]$  is the maximum and we AND  $[num]$  and NOT $(ebx)$ , we get [num], otherwise we get zero
- So if we compute ((eax AND ebx) OR ([num] AND NOT(ebx))) we get the maximum!
	- $\Box$  If eax is the maximum (ebx = FFFFFFFFh):
		- $($ (eax AND ebx) OR ([num] AND NOT(ebx))) = eax OR 0...0 = eax
	- If [num] is the maximum (ebx = 00000000h):
		- $($ (eax AND ebx) OR ([num] AND NOT(ebx))) = 0...0 OR [num] = [num]
- Let's just write the code to compute ((eax AND ebx) OR ([num] AND NOT(ebx)))

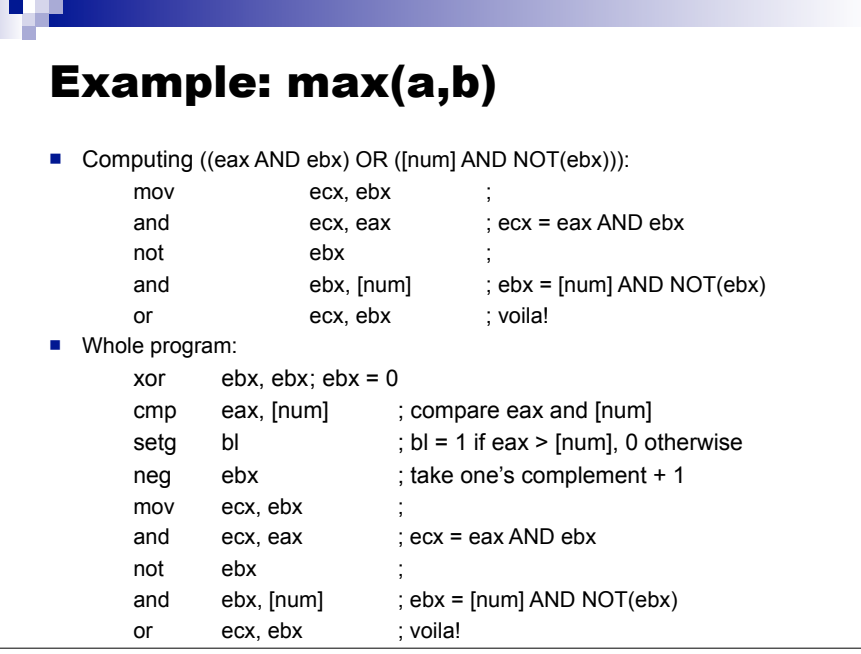

## Bit Operations in C

- Although in this course we focus on assembler, let's discuss C a little bit
- C is well-known for allowing the programmer to write code that is either high-level or that looks pretty close to assembly
	- $\Box$  Tries to allow "easy" programming as well as "performance" programming
- $\blacksquare$  One area in which C is most like assembly is in its ability to operate on bits
- This is very useful, and since you probably won't see it too much in other courses, let's go through it
	- $\Box$  Especially because bit operations are used/needed by several important system calls

#### Bitwise Operators in C Boolean Operations: AND: &&  $\Box$  OR: || XOR: XXX NOT: ! **Bitwise Operations:**  AND: &  $\Box$  OR: | XOR: ^  $\Box$  NOT:  $\sim$  Shift Operations: □ Left Shift: << □ Right Shift: >>  $\Box$  Logical if operand is unsigned  $\Box$  Arithmetic is operand is signed

#### Example Operations

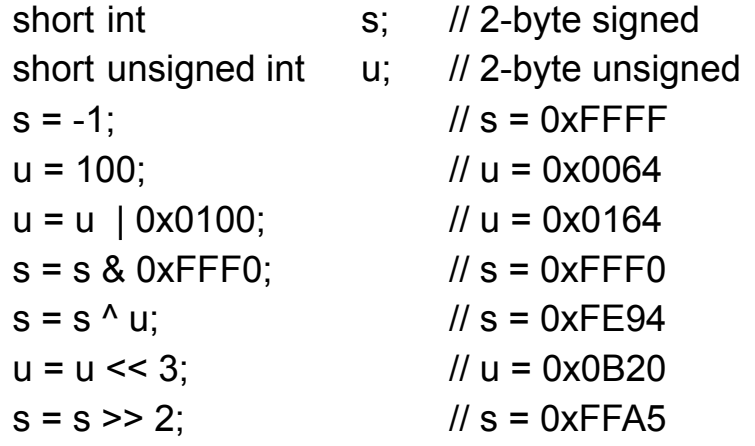

## Common Uses of Bit Operations

- C can use bit operations like assembly  $\Box$  Typically for fast multiplications, divisions
- $\blacksquare$  The most common use is for dealing with file permissions
- The POSIX API, used to deal with files on all Linux systems, uses bits to encode file access permissions
- $\blacksquare$  If you have to write a C code that needs to read/modify file permissions, then you need to use C's bit operations

## Using chmod from C

- In a POSIX system, there is a C library function called chmod() that modifies permissions
- chmod() takes two arguments:
	- $\Box$  The file name
	- $\Box$  A 4-byte quantity that is interpreted as a bunch of individual bits, which describe the permission
- $\blacksquare$  To make life easy, the user does not have to construct the bits by hand, but there are macros
- For instance: (p contains the file's permission bits) chmod("file",  $p \mid S$  IRUSR)

Gives read permission to the owner of the file

- S IRUSR has one of its bits turned on
- This makes it easy to do multiple things at once: chmod("file", p | S\_IRUSR | S\_IWUSR | S\_IROTH) The user can read and write, all "other" users can read
- Simply use a bitwise or to apply all permission settings

#### Modifying Permissions

- $\blacksquare$  Say you want to write a program that, given a file, removes write access to others and adds read access to the owner of the file
- $\blacksquare$  First step: get the 4-byte permission data
	- struct stat s: // data structure
	- stat("file", &s); // get all file metadata
	- unsigned int p; // 4-byte quantity
	- $p = s.st$  mode; //  $p =$  permission bits
- Second step: modify, keeping most bits unchanged chmod("file",  $(p < S$  IWOTH) | S\_IRUSR);

# Counting Bits

- Section 3.6 of the book shows many methods for counting bits
- These methods are shown in C, but of course it's easy (if perhaps cumbersome) to implement them in assembly
- Let's look at Method #1
	- □ Make sure you look at the others on your own and that you understand them (some are quite creative)

**unsigned char data; // 1 byte (book uses 4) char count; // counter (only 1 byte necessary) while (data) { data = data & (data -1); cnt++; } printf("number of 1 bits: %d\n",count);**

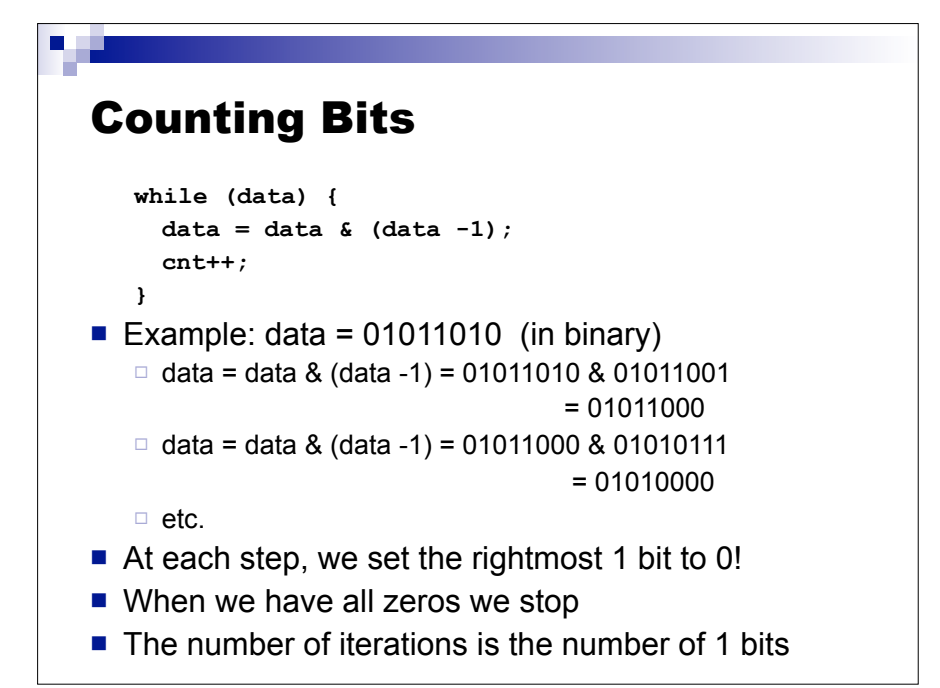